# Package 'CALIB'

April 9, 2015

<span id="page-0-0"></span>Type Package Title Calibration model for estimating absolute expression levels from microarray data Version 1.32.0 Date 2006-06-22 Author Hui Zhao, Kristof Engelen, Bart De Moor and Kathleen Marchal

Maintainer Hui Zhao <hui.zhao@biw.kuleuven.be>

**Depends**  $R$  ( $>= 2.10$ ), limma, methods

Imports limma, methods, graphics, stats, utils

Description This package contains functions for normalizing spotted microarray data, based on a physically motivated calibration model. The model parameters and error distributions are estimated from external control spikes.

License LGPL

biocViews Microarray,TwoChannel,Preprocessing

# R topics documented:

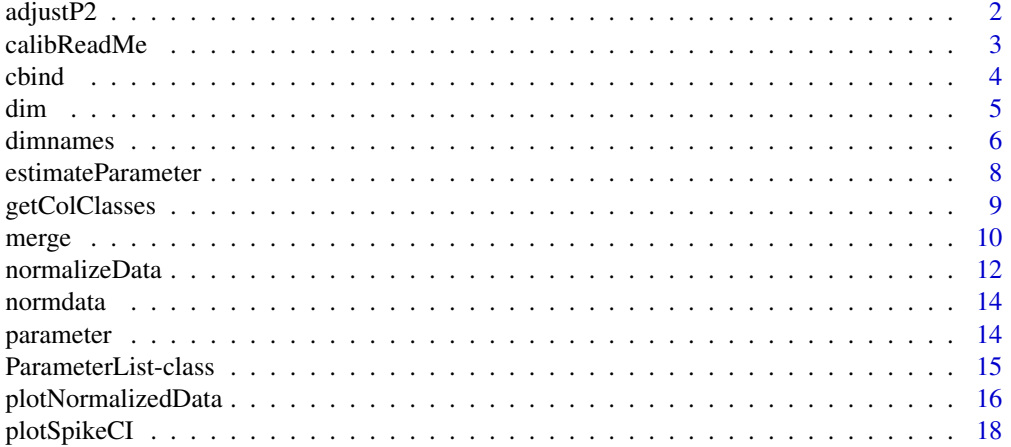

#### <span id="page-1-0"></span>2 adjustP2

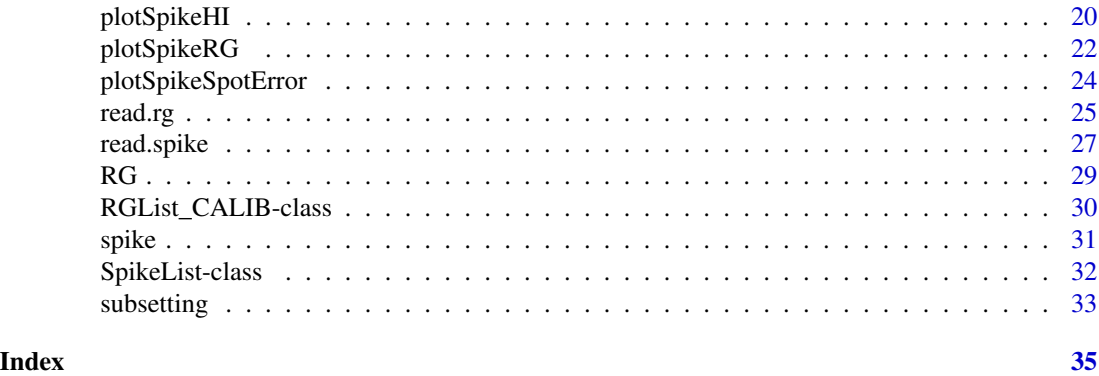

adjustP2 *Adjust model parameter P2*

#### Description

Adjust the calibration model parameter P2 according to the measured intensities of all clones spotted on the array.

# Usage

adjustP2(RG, parameter, arrayindex = arrayindex, colorindex = colorindex)

#### **Arguments**

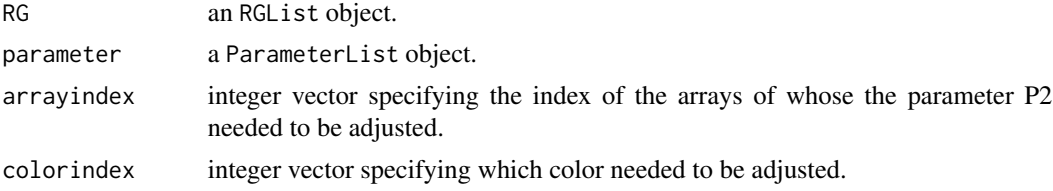

#### Details

RG is an [RGList\\_CALIB](#page-0-0) object which contains all the experimental data. parameter is the return result of function [estimateParameter.](#page-7-1) arrayindex is an integer vector. It gives the index of the arrays whose P2 is needed to be adjusted. colorindex is an integer vector. It gives the color needed to be adjusted. 1 means red P2 and 2 means green P2.

# Value

It returns a [ParameterList](#page-0-0) object with a adjusted P2 compared to the input argument parameter.

#### Note

The user should decide on which array and which color the adjustment is needed. Therefore it is important to specify the right array index and color index. There is no check on this in the function.

#### <span id="page-2-0"></span> $\alpha$ calibReadMe  $\beta$

#### Author(s)

Hui Zhao

#### Examples

```
# load data: RG and parameter:
data(RG)
data(parameter)
```
# adjust P2 parameter\_new <- adjustP2(RG,parameter,arrayindex=c(1,2),colorindex=c(2,2))

calibReadMe *View CALIB readme file*

#### Description

Finds the location of the CALIB readme file and optionally opens it.

#### Usage

calibReadMe(view = TRUE)

#### Arguments

view logical, TRUE means open the readme file and FALSE means finds out the location of the file only.

# Details

The function vignette("limma") will find the short CALIB vignette which describes how to obtain the CALIB readme file. The readme file is not a true vignette because it is not automatically generated using 'Sweave' during the package build process. This means that it cannot be found using vignette, hence the need for this special function.

If the operating system is other than Windows, then the PDF viewer used is the one given by Sys.getenv("R\_PDFVIEWER"). The PDF viewer can be changed using Sys.putenv("R\_PDFVIEWER").

# Value

Character string giving the file location.

# Author(s)

Hui Zhao

# References

[limmaUsersGuide](#page-0-0) in the limma package

#### Examples

calibReadMe(view=FALSE)

# <span id="page-3-1"></span>cbind *Combine RGList\\_CALIB, SpikeList or ParameterList objects*

#### Description

Combine a series of RGList\_CALIB objects or a series of SpikeList objects or a series of ParameterList objects.

#### Usage

## S3 method for class RGList\_CALIB  $cbind$ ..., deparse.level = 1) ## S3 method for class RGList\_CALIB  $rbind(..., deparse. level = 1)$ 

#### **Arguments**

... RGList\_CALIB objects, SpikeList objects or ParameterList objects. deparse.level see [cbind](#page-3-1) in base package.

#### Details

cbind combines data objects assuming the same gene lists but different arrays. rbind combines data objects assuming equivalent arrays, i.e., the same RNA targets, but different genes.

For ParameterList objects, only cbind is available, because it makes no sense to rbind parameter.

For RGList\_CALIB objects and SpikeList objects, cbind and rbind are both available. For cbind, the matrices of expression data from the individual objects are cbinded. The data.frames of target information, if they exist, are rbinded. The combined data object will preserve any additional components or attributes found in the first object to be combined. For rbind, the matrices of expression data are rbinded while the target information, in any, is unchanged.

# Value

An [RGList\\_CAILB](#page-0-0), a [SpikeList](#page-0-0) or

a [ParameterList](#page-0-0) object holding data from all the arrays and all genes from the individual objects.

#### Author(s)

Hui Zhao

### References

[cbind](#page-3-1) in limma package

<span id="page-3-0"></span>

<span id="page-4-0"></span>dim 5

# See Also

[cbind](#page-3-1) in the base package

[cbind](#page-3-1) in the limma package

# Examples

```
R1 <- G1 <- matrix(1:8,4,2)
rownames(R1) <- rownames(G1) <- c("g1","g2","g3","g4")
colnames(R1) \le colnames(G1) \le c("a1","a2")
RG1 <- new("RGList_CALIB",list(R=R1,G=G1))
R2 <- G2 <- matrix(9:16,4,2)
rownames(R2) <- rownames(G2) <- c("g1","g2","g3","g4")
colnames(R2) \le colnames(G2) \le c("a3","a4")
RG2 <- new("RGList_CALIB",list(R=R2,G=G2))
RG <- cbind(RG1,RG2)
```
<span id="page-4-1"></span>dim *Retrieve the Dimensions of an RGList\\_CALIB or SpikeList object*

# Description

Retrieve the number of rows (genes) and columns (arrays) for an RGList\\_CALIB or SpikeList

# Usage

```
## S3 method for class RGList_CALIB
dim(x)
## S3 method for class RGList_CALIB
length(x)
```
#### Arguments

x an object of class RGList\_CALIB or SpikeList.

# Details

Microarray data objects share many analogies with ordinary matrices in which the rows correspond to spots or genes and the columns to arrays. These methods allow one to extract the size of microarray data objects in the same way that one would do for ordinary matrices.

A consequence is that row and column commands  $nrow(x)$ ,  $ncol(x)$  and so on also work.

# <span id="page-5-0"></span>Value

Numeric vector of length 2. The first element is the number of rows(genes) and the second is the number of columns(arrays).

#### Author(s)

Hui Zhao

# References

[dim](#page-4-1) in limma package

# See Also

[dim](#page-4-1) in the base package [dim](#page-4-1) in the limma package

#### Examples

```
# for RGList_CALIB
R <- G <- matrix(1:8,4,2)rownames(R) <- rownames(G) <- c("g1","g2","g3","g4")
colnames(R) \le colnames(G) \le c("a1","a2")
RG <- new("RGList_CALIB",list(R=R,G=G))
dim(RG)
# for SpikeList
SR < - SG < - matrix(1:8,4,2)rownames(SR) <- rownames(SG) <- c("s1","s2","s3","s4")
colnames(SR) <- colnames(SG) <- c("a1","a2")
spike <- new("SpikeList",list(R=SR,G=SG))
```
dim(spike)

<span id="page-5-1"></span>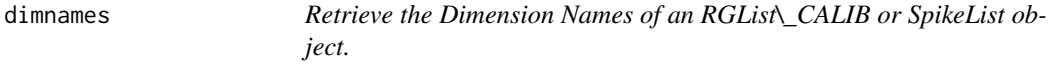

# Description

Retrieve the the dimension names of an RGList\\_CALIB object or an SpikeList object

# Usage

```
## S3 method for class RGList_CALIB
dimnames(x)
```
#### dimnames **7**

#### Arguments

x an object of class RGList\_CALIB or SpikeList.

# Details

The dimension names of a micrroarry object or a spike object are the same as those of the most important matrix component of that object.

A consequence is that row and column command rownames and colnames also work.

# Value

Either NULL or a list of length 2. If the value is a list, its componets are either NULL or a character vector with the length of the appropriate dimension of x. If the list component is not NULL, the first field of the list indicates rownames and the second field indicates colnames.

#### Author(s)

Hui Zhao

# References

[dimnames](#page-5-1) in limma package

# See Also

[dimnames](#page-5-1) in the base package

[dimnames](#page-5-1) in the limma package

#### Examples

```
# for RGList_CALIB
R <- G <- matrix(1:8,4,2)rownames(R) <- rownames(G) <- c("g1","g2","g3","g4")
\text{columns}(R) \leftarrow \text{columns}(G) \leftarrow \text{c("a1", "a2")}RG <- new("RGList_CALIB",list(R=R,G=G))
```

```
dimnames(RG)
```

```
# for SpikeList
SR < - SG < - matrix(1:8, 4, 2)rownames(SR) <- rownames(SG) <- c("s1","s2","s3","s4")
colnames(SR) <- colnames(SG) <- c("a1","a2")
spike <- new("SpikeList",list(R=SR,G=SG))
```

```
dimnames(spike)
```
<span id="page-7-1"></span><span id="page-7-0"></span>estimateParameter *Estimate model parameter from spikes*

#### Description

Estimate the calibration model parameters according to the known concentration and the measured intensities of external control spikes on each array.

#### Usage

estimateParameter(spike, RG, bc = FALSE, area = TRUE, errormodel = "M")

#### Arguments

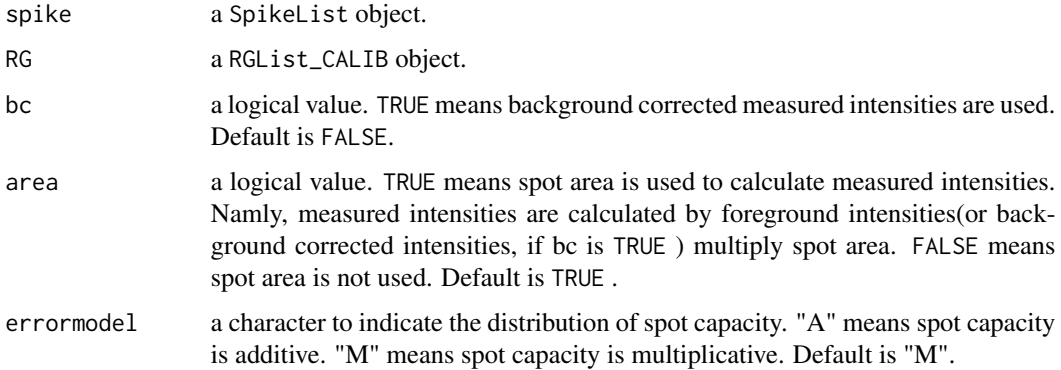

#### Details

This function estimates calibration model parameters. In this function, the model parameters are estimated separately for each microarray, based on the measured intensities of the external control spikes and their known concentration in the hybridization solution. It accepts spike measured intensities and concentration from spike argument, which is an object of [SpikeList](#page-0-0) class.

It supports different ways to calculate the measured intensities. Arguments bc and area are logical and their combinations is used for specifying four differents ways. bc indicates using background correction or not. area indicates multiplying spot area or not. The default value of these two arguments are bc = FALSE and area = TRUE.

The argument errormodel is to specify the distribution of spot capacity of each array. The spot capacity is either additive or multiplicative. Whichever distribution is more appropriate will depend largely on the type of microarray slide and spotting procedure used. The spot parameters mus and sigmas can be considered equal for all measurements of a single array.

The argument RG is for calculating the maximum intensity of each array. These maximum intensities are used to estimate the upper saturation level of each array.

More details please refer to the reference literature.

# <span id="page-8-0"></span>getColClasses 9

# Value

An ParameterList object containing the components:

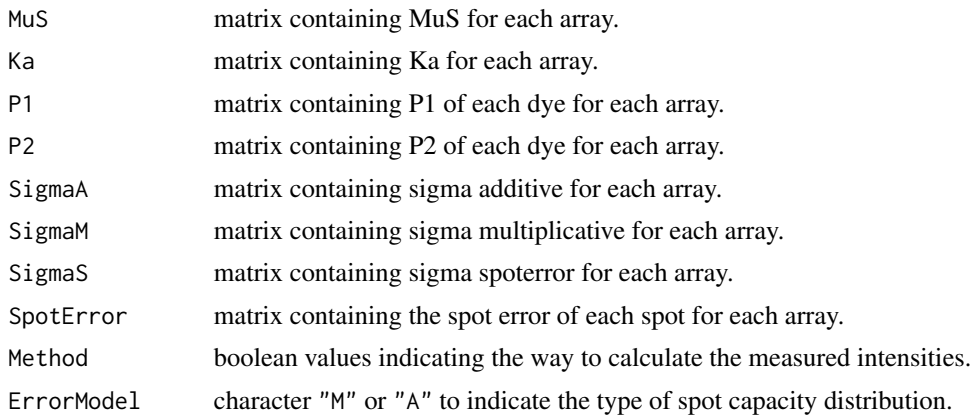

# Author(s)

Hui Zhao

# References

Engelen, K., Naudts, B., DeMoor, B., Marchal, K. (2006) A calibration method for estimating absolute expression levels from microarray data. Bioinformatics 22: 1251-1258.

# Examples

```
# load data: RG and spike
data(RG)
data(spike)
# for the measured itensities, take the default bc=FALSE and area=TRUE.
# use multiplicative spot error model
parameter <- estimateParameter(spike,RG)
```
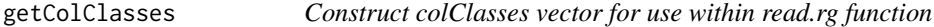

# Description

Construct a colClasses vector, an argument in read.table used in read.rg

# Usage

```
getColClasses(cols,...)
```
<span id="page-9-0"></span>10 merge

#### Arguments

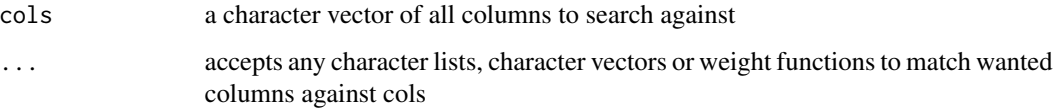

#### Details

This is an internally called function by read.rg to create a colClasses vector used in read.table for fast loading of only required columns in read.rg

# Value

Character. A named vector of classes to assumed for the columns. Possible values are NA (when [type.convert](#page-0-0) is used), NULL (when the column is skipped).

# Author(s)

Hui Zhao

# References

getColClasses in limma package

# Examples

```
allcnames <- c("Block","Column","Row","Name","ID", "F635 Mean","F532 Mean","Flag","Autoflag")
Annotation <- c("Block","Column")
Columns <- list(R="F635 Mean",G="F532 Mean")
```
getColClasses(allcnames, Annotation, Columns)

<span id="page-9-1"></span>merge *Merge RGList\\_CALIB or SpikeList objects*

# Description

Merge two RGList\_CALIB objects or two SpikeList objects in possibly irregular order.

# Usage

```
## S3 method for class RGList_CALIB
merge(x,y,...)
```
#### merge and the state of the state of the state of the state of the state of the state of the state of the state of the state of the state of the state of the state of the state of the state of the state of the state of the

#### Arguments

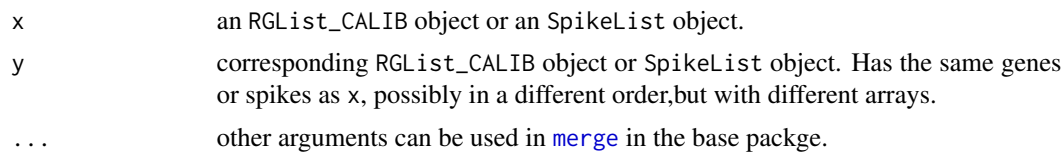

# Details

#### [RGList\\_CALIB](#page-0-0) and [SpikeList](#page-0-0)

objects are list objects containing numeric matrices with the same dimensions. The RGLists\\_CALIB or SpikeLists are merged by merging each of the components by row names or, if there are no row names, by IDs in the genes component. Unlike when using cbind, row names are not required to be in the same order or to be unique. In the case of repeated row names, the order of the rows with repeated names in preserved. This means that the first occurrence of each name in x\$R is matched with the first occurrence of the same name in y\\$R, the second with the second, and so on. The final vector of row names is the same as in x.

#### Value

An merged object of the same class as x and y with the same components as x. Components matrices have the same row names as in x but columns from y as well as x.

### Note

If the RGList\_CALIB or SpikeList objects contain the same number of genes or spikes in the same order then the appropriate function to combine them is [cbind](#page-3-1) rather than merge.

#### Author(s)

Hui Zhao

# References

[merge](#page-9-1) in limma package

### See Also

[merge](#page-9-1) in the base package [merge](#page-9-1) in the limma package

### Examples

```
R1 <- G1 <- matrix(1:8,4,2)
rownames(R1) <- rownames(G1) <- c("g1","g1","g2","g3")
colnames(R1) \le colnames(G1) \le c("a1","a2")
RG1 <- new("RGList_CALIB",list(R=R1,G=G1))
R2 <- G2 <- matrix(9:16,4,2)
```

```
rownames(R2) <- rownames(G2) <- c("g2","g3","g1","g1")
colnames(R2) \le colnames(G2) \le c("a3","a4")
RG2 <- new("RGList_CALIB",list(R=R2,G=G2))
RG12 <- merge(RG1,RG2)
RG21 <- merge(RG2,RG1)
```
<span id="page-11-1"></span>normalizeData *Normalization: estimation of absolute expression levels*

#### Description

estimates absolute expression levels for each combination of a gene and a tested biological condition.

# Usage

```
normalizeData(RG, parameter, array = array, condition = condition, dye = dye,
              cloneid = cloneid, idcol = idcol)
```
#### Arguments

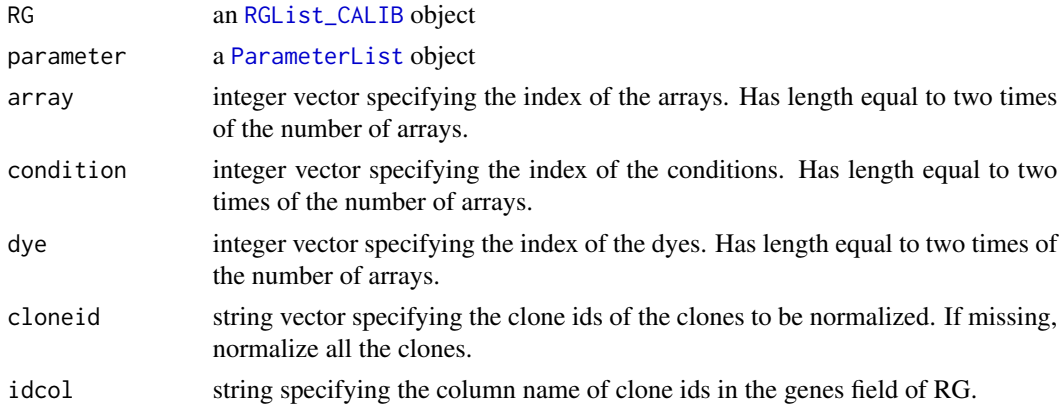

#### Details

This function estimates absolute expression levels for each combination of a gene and a tested biological condition from the measured intensity. It accepts measured intensities from RG.

The argument parameter is an object of ParameterList. The function accepts model parameters from this argument.

By using this function, for each combination of a gene and a tested biological condition, a single absolute expression level fo target is estimated. Therefore, specifying the design of experiment is necessary. Namely, the design of array, condition and dye is needed. The three arguments array,condition and dye are three numeric vector to indicate the design of array, condition and dye respectively. How to specify these three arguments refer to the example below.

<span id="page-11-0"></span>

# normalizeData 13

The function is able to not only estimate all the genes on the slides but also estimate any gene on the slides seperately. The argument cloneid accepts the clone ids of which the genes are interested by the user. If cloneid argument is missing, the function will estimate all the genes on the slides.In order to match clone id in the RG, column name which indicates clone ids in RG\\$genes should be specified by argument idcol.

# Value

a numeric matix containing the absolute expression levels. Columns indicate different conditions and rows indicate different genes.

#### Warning

The function doesn't allow missing clone id. So please check before run the function.

#### Note

The main calculation part in this function is done by c++ code.

#### Author(s)

Hui Zhao

#### References

Engelen, K., Naudts, B., DeMoor, B., Marchal, K. (2006) A calibration method for estimating absolute expression levels from microarray data. Bioinformatics 22: 1251-1258.

#### Examples

```
# load data: RG and parameter
data(RG)
data(parameter)
# define design matrix: two arrays, two condition and color-flip design
array < -c(1,1,2,2)condition \leq c(1,2,2,1)dye <- c(1,2,1,2)
# specify clone-id column
idcol <- "CLONE_ID"
```

```
#data <- normalizeData(RG,parameter,array=array,condition=condition,dye=dye,idcol=idcol)
```

```
## only normalize a group of genes
cloneid_interested <- c("250001", "250002", "250003", "250004", "250005")
data <- normalizeData(RG,parameter,array=array,condition=condition,dye=dye,cloneid=cloneid_interested,idcol=idc
```
<span id="page-13-0"></span>

#### Description

Normalized data of data set RG. It is generated by function [normalizeData](#page-11-1)

in the CALIB package by using calibration model [parameter](#page-13-1) parameter.

#### Usage

data(normdata)

# Format

This is a numeric matrix. Row corresponds to unique clone on the arrays and column corresponds to the two different conditions.

# References

dataset [RG](#page-28-1).

dataset [parameter](#page-13-1).

Engelen, K., Naudts, B., DeMoor, B., Marchal, K. (2006) A calibration method for estimating absolute expression levels from microarray data. Bioinformatics 22: 1251-1258.

Hilson,P.,et al. (2004) Versatile gene-specific sequence tags for Arabidopsis functional genomics: transcript profiling and reverse genetics applications. Genome Res. 14, 2176-2189.

# Examples

data(normdata)

plotNormalizedData(normdata,condition = c(1,2))

<span id="page-13-1"></span>

parameter *Calibration Model parameter: ParameterList Example*

#### **Description**

This [ParameterList](#page-0-0) object represents calibration

model parameters of two arrays. It was estimated from the dataset [spike](#page-30-1) by the function [estimateParameter](#page-7-1) in the CALIB package.

#### Usage

data(parameter)

# <span id="page-14-0"></span>ParameterList-class 15

#### Format

parameter is a ParameterList object containing the following list components:\\$MuS,\\$Ka, \\$P1,\\$P2,\\$SigmaA,\\$SigmaM,\\$SigmaS,\\$SpotError,\\$Method with two subfields \\$Method\\$BC and \\$Method\\$Area, \\$ErrorModel and \\$genes. Among these parameters,P1,P2 and SigamA are different for different dyes.

#### References

dataset spike.

Engelen, K., Naudts, B., DeMoor, B., Marchal, K. (2006) A calibration method for estimating absolute expression levels from microarray data. Bioinformatics 22: 1251-1258.

Hilson,P.,et al. (2004) Versatile gene-specific sequence tags for Arabidopsis functional genomics: transcript profiling and reverse genetics applications. Genome Res. 14, 2176-2189.

#### Examples

data(parameter)

ParameterList-class *Class "ParameterList" - List to store all the parameters*

#### Description

A simple list-based class for storing all the model parameters of a batch of microarray.

# Objects from the Class

Objects can be created by calls of the form new("ParameterList", parameter) where parameter is a list. In the CALIB package, ParameterList objects are normally generated by function [estimateParameter](#page-7-1).

#### List Components

Objects should contain the following list components:

MuS: Spot parameter. Mean of spot capacity.

Ka: Hybridization constant.

- P1: Respective slope of the linear dye saturation function. It is different for different dyes.
- P2: Respective intercept of the linear dye saturation function. It is different for different dyes

SigmaA: Standard deviation of additive error. It is different for different dyes.

SigmaM: Standard deviation of multiplicative error.

SigmaS: Spot parameter. Standard deviation of spot capacity.

SpotError: numeric matrix containing spot error of all external control spikes on arrays

- <span id="page-15-0"></span>Method: boolean values indicating the way to calculate the measured intensities. It contains two subfields which are both logical value: BC and Area. BC indicates whether background corrected measured intensities are used. Area indicates whether spot area is used to calculate measured intensities.
- ErrorModel: a character to represent the distribution of spot capacity. "L" means spot capacity follows log normal distribution. "N" means spot capacity follows normal distribution.
- genes: data.frame containing information on spikes spotted on the arrays. Should include a character column Name containing names for all the spikes.

See reference for more detailed explaination for these list components.

# Extends

Class "list", from data part. Class "vector", by class "list".

# **Methods**

This class inherits directly from class List. However since it represents the parameters

of the calibration model for arrays, it makes on sense to run functions like [dim](#page-4-1),

[dimnames](#page-5-1),or [merge](#page-9-1) on this class.

Therefore, only some operations appropriate for list will work on objects of this class. ParameterList objects can be [cbind](#page-3-1) and [show](#page-0-0) in a compact way.

ParameterList objects are used on functions such as [normalizeData](#page-11-1) or on some other data visualization functions like [plotSpikeHI](#page-19-1) in the CALIB package.

#### Author(s)

Hui Zhao

#### References

Engelen, K., Naudts, B., DeMoor, B., Marchal, K. (2006) A calibration method for estimating absolute expression levels from microarray data. Bioinformatics 22: 1251-1258.

plotNormalizedData *plot estimated absolute levels of two conditions*

#### **Description**

plot estimated absolute levels of any two user-specified conditions. The values in the plot are in log scale.

#### Usage

```
plotNormalizedData(data, condition = c(1, 2), xlab = NULL, ylab = NULL,
                  main = NULL, xlim = NULL, ylim = NULL, pch = 19,cex = 0.2, col = "black", diag=TRUE, diag=0.2",diaglwd=1.5, ...)
```
# Arguments

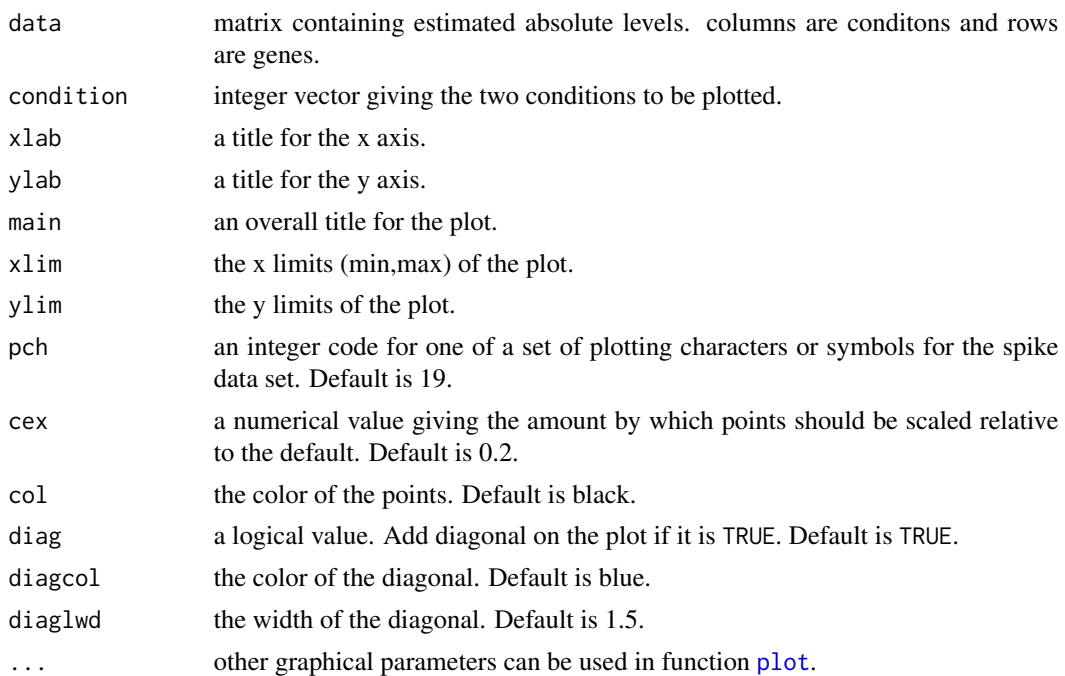

#### Details

The function polts estimated absolute expression levels of two conditions. It accepts expression levels from the argument 'data', which should have the same data format as the output value of the function [normalizeData](#page-11-1).

The two conditions to be plotted should be specified by the argument condition. The condition should be a numeric vector with length two and it should be subset of condition vector of the design matrix. see function NormalizeData.

see other graphic functions for the other arguments.

# Value

A plot is created on the current graphics device.

#### Author(s)

Hui Zhao

# Examples

```
# load data: normalized data
data(normdata)
# specify the two conditions to be plotted.
cond \leq c(1,2)
```

```
# use the default values for other parameters.
plotNormalizedData(normdata,condition = cond)
```
plotSpikeCI *plot spike concentration vs measured intensity*

# Description

plot spike known concentration and measured intensity of one array.

#### Usage

```
plotSpikeCI(spike, parameter,array = 1, bc = FALSE, area = TRUE,
            meanpoint = TRUE, xlab = "log(Concentration)",
            ylab = "log(Intensity)", main = colnames(spike$R)[array],
            onlycalib = TRUE, xlim = NULL, ylim = NULL, pch = 19,
            cex = 0.2, meanpch = 21, meancex = 1, lwd = 1.5,
            cy5col = "red", cy3col = "green", ...}
```
# Arguments

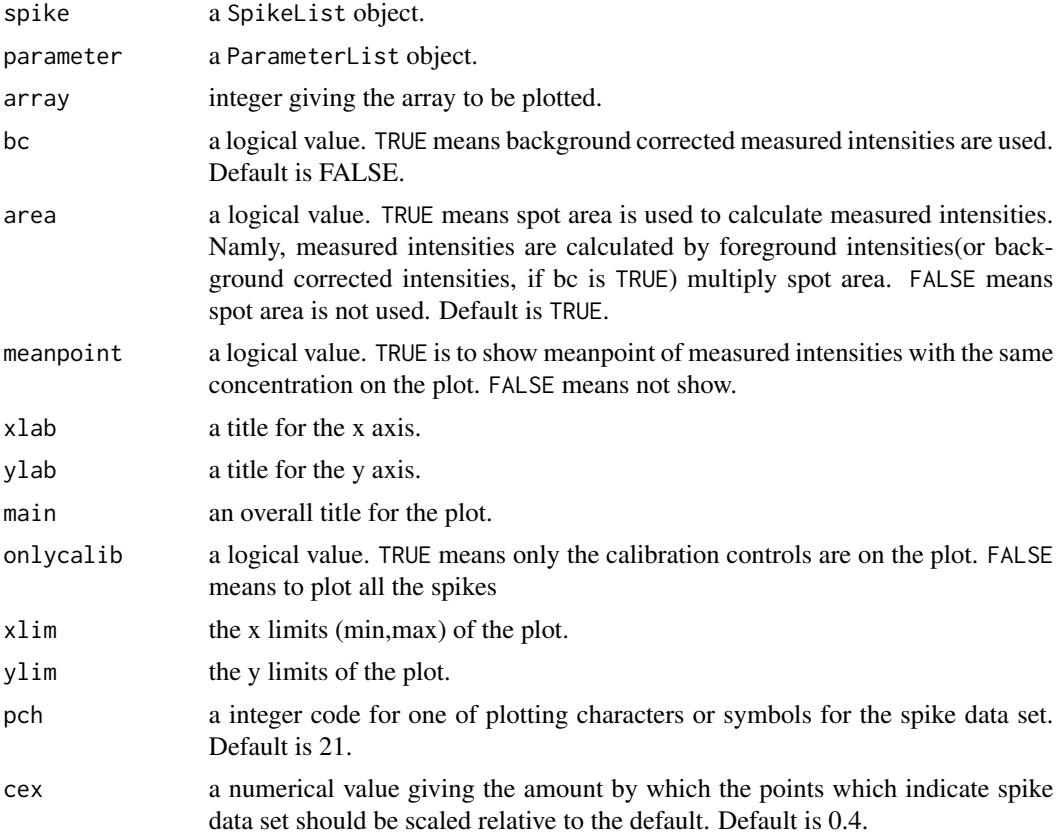

<span id="page-17-0"></span>

# plotSpikeCI 19

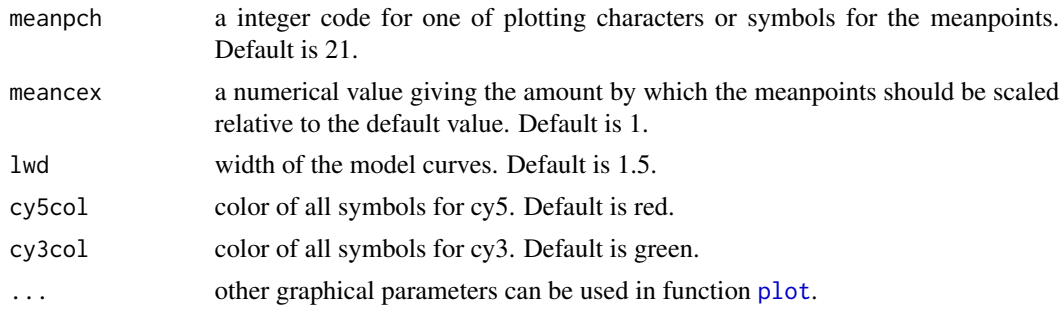

#### Details

The function plots spike concentration and measured intensity of one array. array number is specified by the argument array. It accepts the concentration of given array from the agrument spike, which is a [SpikeList](#page-0-0) object. The measured intensities are calculated from spike. Four different ways can be used to calculate the measured intensities. Arguments bc and area are logical and their combinations are used for specifying the four differents ways. bc indicates using background correction or not. area indicates multipling spot area or not. The default value of these two arguments are bc = FALSE and area = TRUE.

In order to help data visualization, meanpoints and model curve can be added on the plot. And the arguments meanpoint and parameter are correspond to these. The meadians of every group of measured intensities which have the same concentration are shown on the polt if meanpoint is true. Model curves of both dye are shown if the arguement parameter is specified after parameter estimation.

#### Value

A plot is created on the current graphics device.

# Author(s)

Hui Zhao

#### See Also

see graphic functions [plot](#page-0-0), [par](#page-0-0)

# Examples

# load data: spike data(spike)

# specify the array to be plotted. array  $<-1$ 

# use the default values for other parameters. plotSpikeCI(spike,array=array)

# after parameter estimation, the model curves can be shown on the plot. data(parameter)

<span id="page-19-0"></span>plotSpikeCI(spike,parameter,array=array)

<span id="page-19-1"></span>plotSpikeHI *plot hybridized target vs intensity*

# Description

With final parameter setting, plot the amount of hybridized targets and intensities of calibration controls.

#### Usage

```
plotSpikeHI(spike, parameter, array = 1, xlab = "log(Hybridized)",
            ylab = "log(Intensity)", main = colnames(spike$R)[array],
            xlim = NULL, ylim = NULL, pch = 19, cex = 0.2,cy5col = "black", cy3col = "black", noerror = TRUE,
            noepch = 19, noeex = 0.1, noecy5col = "lightpink",noecy3col = "lightblue", curve = TRUE, lwd = 1.5,curvecy5col = "red", curvecy3col = "green", ...}
```
# Arguments

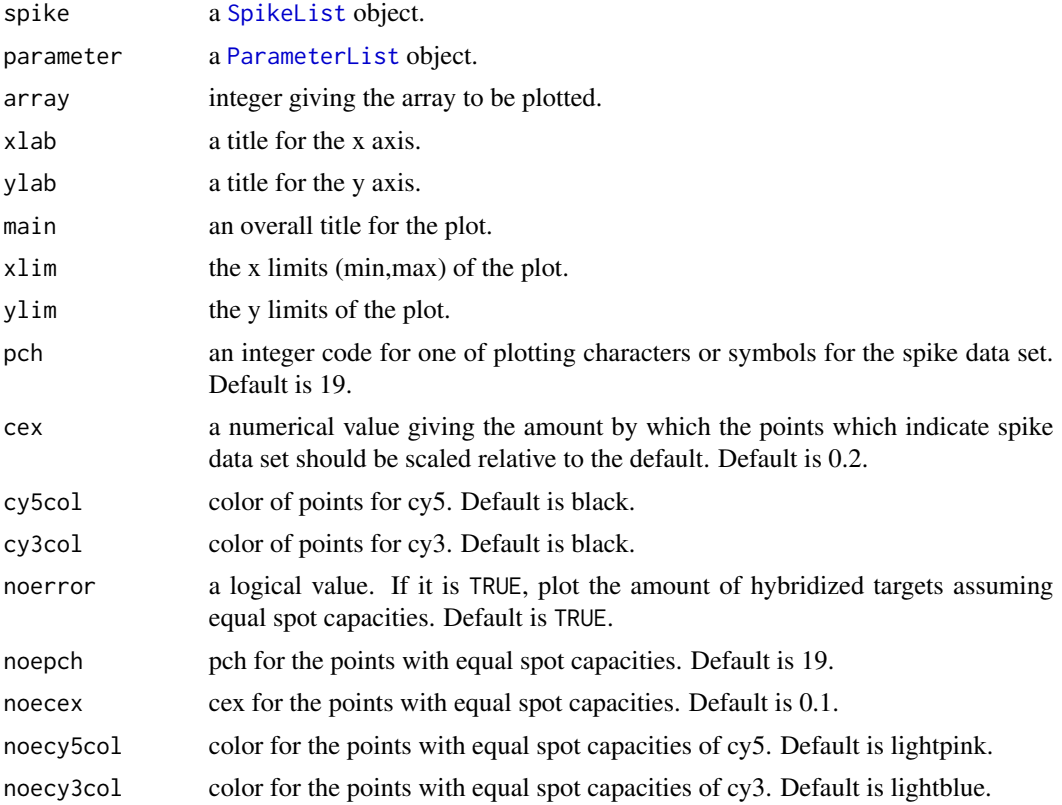

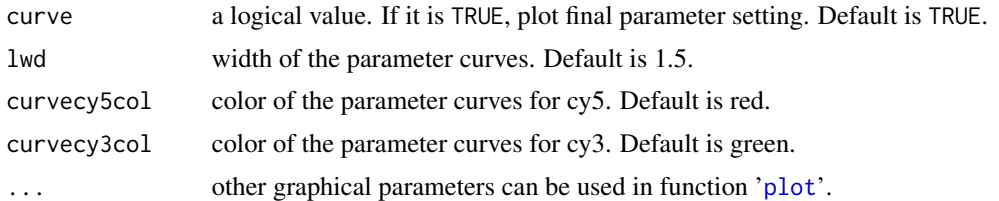

#### Details

The function plots hybridized targets vs measured intensities of one array. The argument array gives the array index to be plotted. The function accepts the spike concentrations from the argument spike and the estimated spot error for each spot from the argument parameter. The hyrbidized targets for each spot can be calculated by the following formula: formula.

The argument noerror says whether or not the hybridized targets, which are calculated by the above mentioned formula assuming equal spot capacities, are plotted. If they are plotted, other arguments like noepch,noecex,noecy5col and noecy3col are used to specify the type, the size and the color of the points.

Estimated parameter curves can be shown on the plot. Since model parameters are different for two colors, two parameter curves are expected for one array. The funciton accepts parameters of both colors from the argument parameter. If the curves are plotted, the arguments lwd, curvecy3col and curvecy5col are used to specify the width and color of the curves.

Details for the graphical parameters can be seen in function [plot](#page-0-0), [points](#page-0-0) and [curve](#page-0-0).

# Value

A plot is created on the current graphics device.

#### Author(s)

Hui Zhao

#### References

Engelen, K., Naudts, B., DeMoor, B., Marchal, K. (2006) A calibration method for estimating absolute expression levels from microarray data. Bioinformatics 22: 1251-1258.

#### Examples

```
# load data: spike and parameter
data(spike)
data(parameter)
```
# specify the array to be plotted. array  $<-1$ 

```
# use the default values for other parameters
plotSpikeHI(spike,parameter,array=array)
```
<span id="page-21-0"></span>

# Description

plot red intensity vs green intensity of spikes.

# Usage

```
plotSpikeRG(spike,parameter,RG,array = 1, bc = FALSE, area = TRUE,
            xlab = "log(Rintensity)", ylab = "log(Gintensity)",
            main = colnames(spike$R)[array], onlycalib = FALSE,
            xlim = NULL, ylim = NULL, pch = 19, cex = 0.3, col = "black",allpch = 19, allcex = 0.05, allcol = "lightgrey", diag = TRUE,
            diagcol = "grey", diaglwd = 1, curvecol = "blue",
            curvelwd = 1.5, calibtype = 1, adjusttype = 4, ...)
```
# Arguments

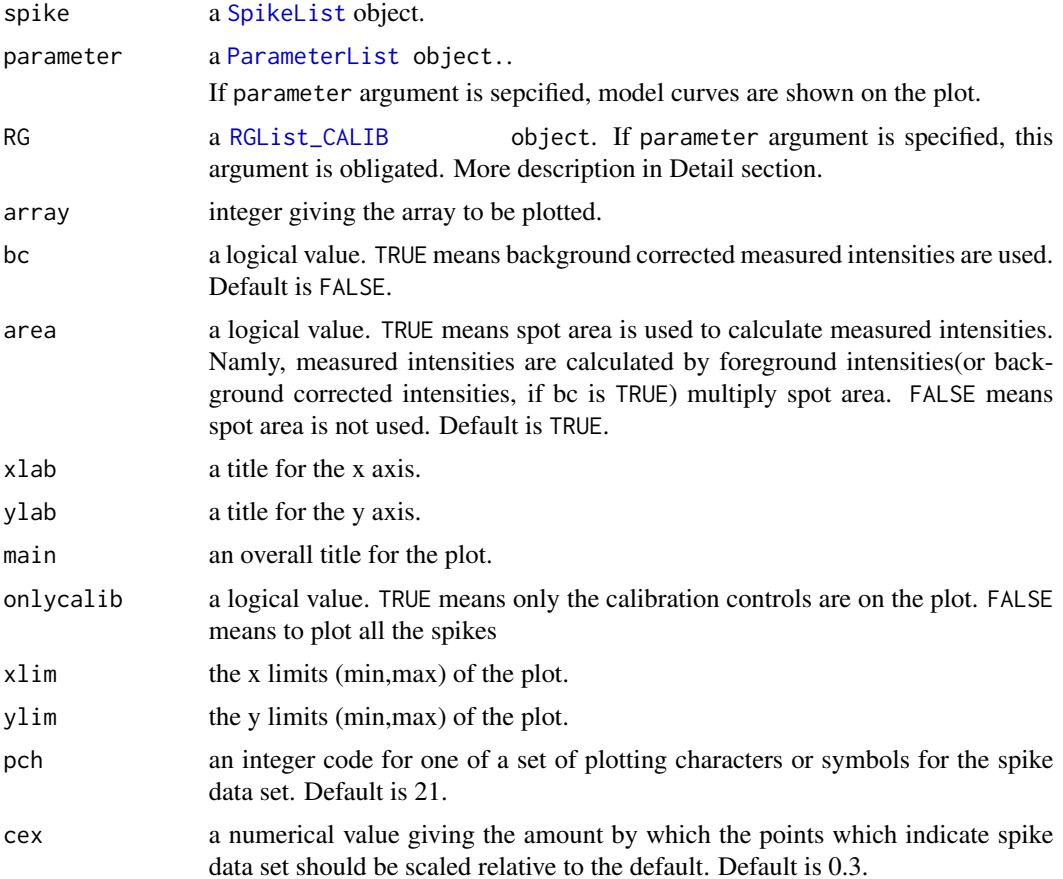

# plotSpikeRG 23

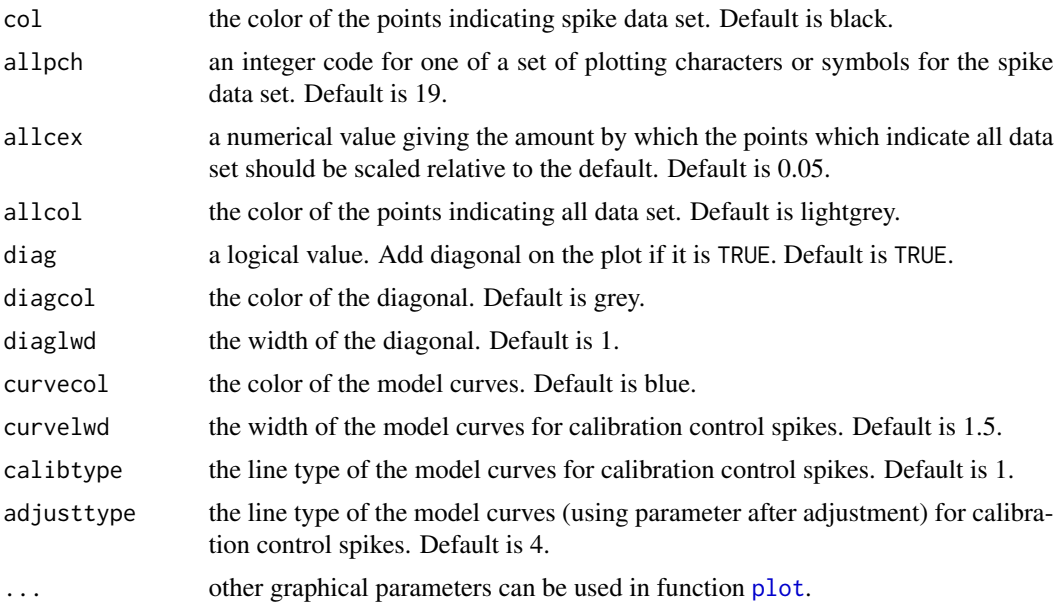

# Details

The function plots red vs green measured intensities of spikes of one array. The argument array gives the array index to be plotted.

If parameter estimation is done, the model curves can be plotted by giving the argument parameter. And if the argument parameter is specified, the argument RG is obligated. The combination of these two arguments is used to compare how the model fits to the spike and to the whole data set. More details about the usage of this function refers to the readme file of this package.

It supports different ways to calculate the measured intensities. Arguments bc and area are logical and their combinations are used for specifying four differents ways. bc indicates using background correction or not. area indicates multipling spot area or not. The default value of these two arguments are bc = FALSE and area = TRUE.

see other graphic functions for the other arguments.

# Value

A plot is created on the current graphics device.

#### Author(s)

Hui Zhao

# Examples

```
# load data: spike
data(spike)
```
# specify the array to be plotted. array  $<-1$ 

```
# use the default values for other arguments
plotSpikeRG(spike,array=array)
# after parameter estimation, the model curves can be shown on the plot.
data(parameter)
data(RG)
plotSpikeRG(spike,parameter,RG)
```
plotSpikeSpotError *plot spot error of spikes.*

# Description

Plot spot error of spikes. Three types of plots are avaible: histogram, boxplot and density.

#### Usage

```
plotSpikeSpotError(parameter, array = 1, plottype = "hist", width = 1,
                  plotnames = NULL, main = NULL, ...)
```
# Arguments

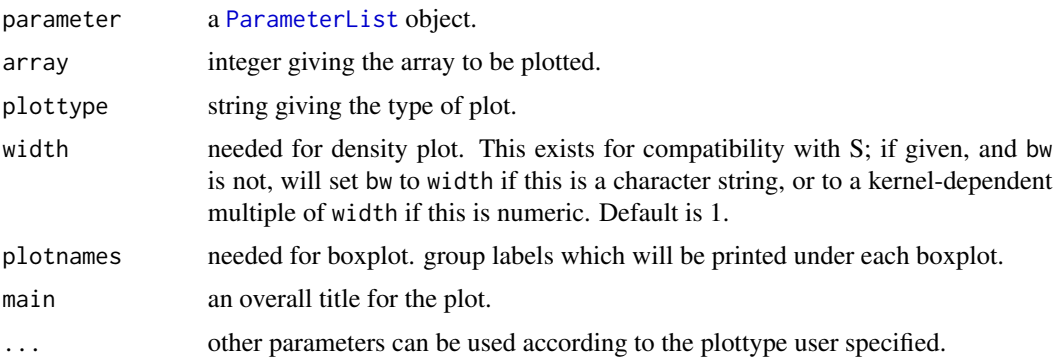

### Details

The function plots spot error of one array on different types of plots. Three types, which are histogram, boxplot and density function, are available now. The argument plottype is used for giving the plot type. It should be one of the following three types: "hist", "boxplot" and "dens". The argument array gives the array index to be plotted.

The function accepts estimated spot error from the argument parameter.

# Value

A plot is created on the current graphics device.

<span id="page-23-0"></span>

#### <span id="page-24-0"></span>read.rg 25

# Author(s)

Hui Zhao

# See Also

[hist](#page-0-0), [boxplot](#page-0-0) and [plot](#page-0-0) in the graphics package. [density](#page-0-0) in the stats package.

# Examples

```
# load data: parameter
data(parameter)
# specify the array to be plotted.
array <-1# plot histogram
plotSpikeSpotError(parameter,array=array,plottype="hist")
# plot boxplot
plotSpikeSpotError(parameter,array=array,plottype="boxplot",plotnames=NULL)
# plot density function
plotSpikeSpotError(parameter,array=array,plottype="dens",width=1)
```
<span id="page-24-1"></span>read.rg *Read RGList\\_CALIB from Image Analysis Output Files*

# Description

Reads an RGList\\_CALIB from a series of microarray image analysis output files

#### Usage

```
read.rg(files = NULL, source = "generic", path = NULL, ext = NULL,
        names = NULL, columns = NULL, other.columns = NULL,
        annotation = NULL, wt. fun = NULL, verbose = TRUE, sep = "\setminus t",
        quote = NULL, DEBUG = FALSE, ...)
```
# Arguments

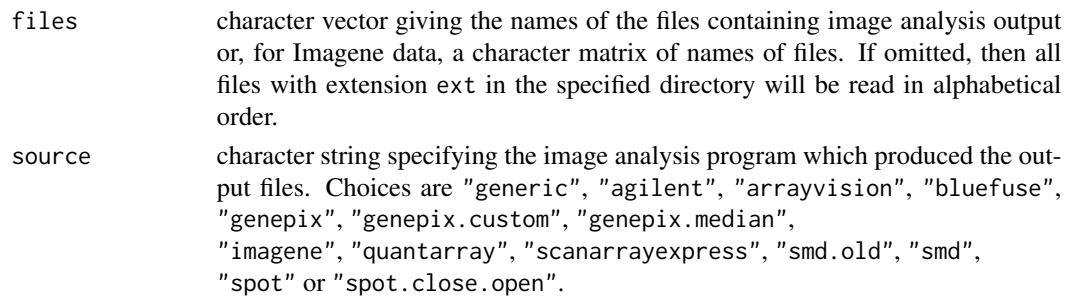

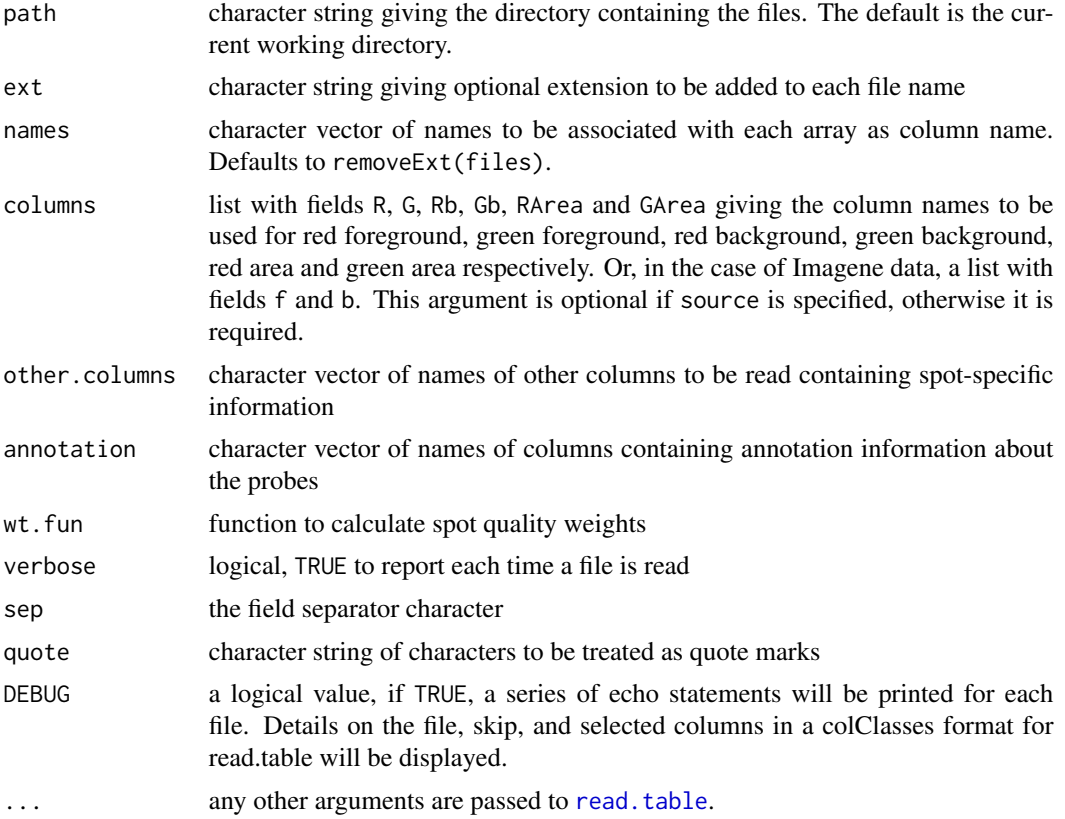

#### Details

This is the main data input function for CALIB package. It has the similar usage as the read.maimages function in limma package. The output of the function is an RGList\_CALIB object. However,there are two more fields - \$RArea and \$GArea than RGList object in limma package. These two fields contain spot area of each color. More details see read.maimages in limma package.

# Value

An [RGList\\_CALIB](#page-0-0) object containing the components

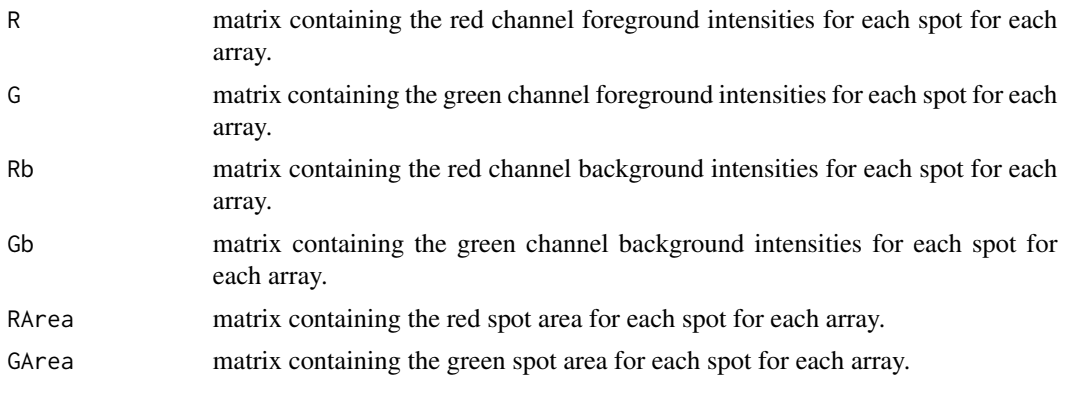

#### <span id="page-26-0"></span>read.spike 27

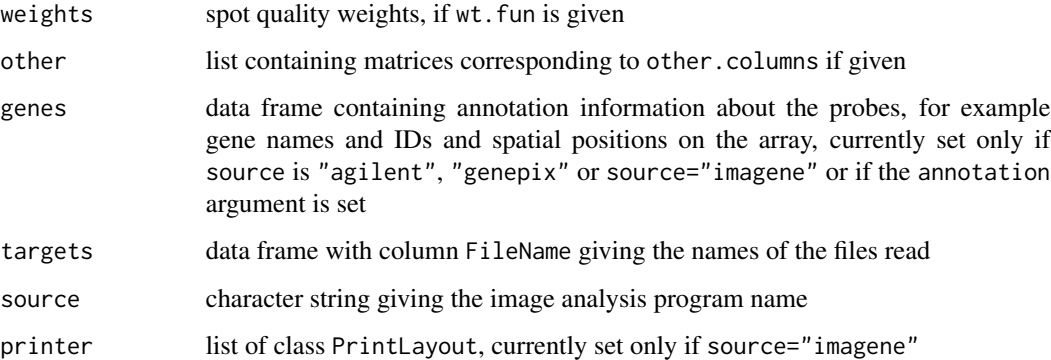

### Author(s)

Hui Zhao

# References

[read.maimages](#page-0-0) in limma package

# See Also

'read.rg' is based on [read.table](#page-0-0) in the base package

#### Examples

# Read all .gpr files from current working directory.

```
# files <- dir(pattern="*\.gpr$")
# RG <- read.rg(files,"genepix")
```

```
read.spike Read SpikeList from a RGList\_CALIB and Concentration files
```
# Description

Reads a SpikeList from a given RGList\\_CALIB object and user specified concentration files

# Usage

```
read.spike(RG, file = NULL, path = NULL, ext = NULL, sep = "\t", conccol,
           regexpcol, different = FALSE, ...)
```
#### Arguments

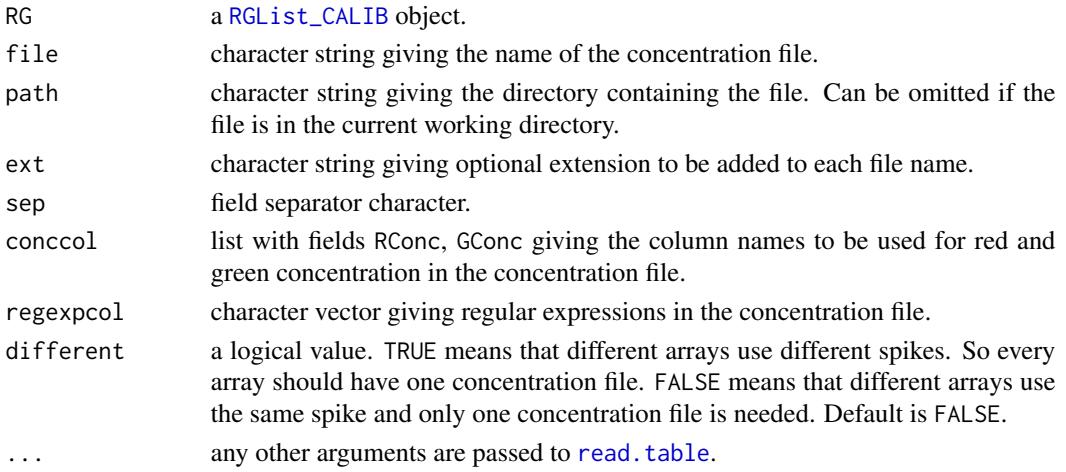

# Details

This is the function to generate SpikeList in the CALIB package. SpikeList contains all the information for the spikes. This function exacts foreground and background intensities and spot area from RGList\\_CALIB, which is generated from funtion [read.rg](#page-24-1). Also this funtion reads concentrations for each spike from a user-specified concentration file (or more than one concentration files if different arrays use different spikes).

For the concentration file, it should contain the following columns: regular expression, red and green concentrations and spike type. Spike type should be in the set of Calibration, Ratio and Negative.

See the CALIB User's Guide for the example of this function.

#### Value

An [SpikeList](#page-0-0) object containing the components

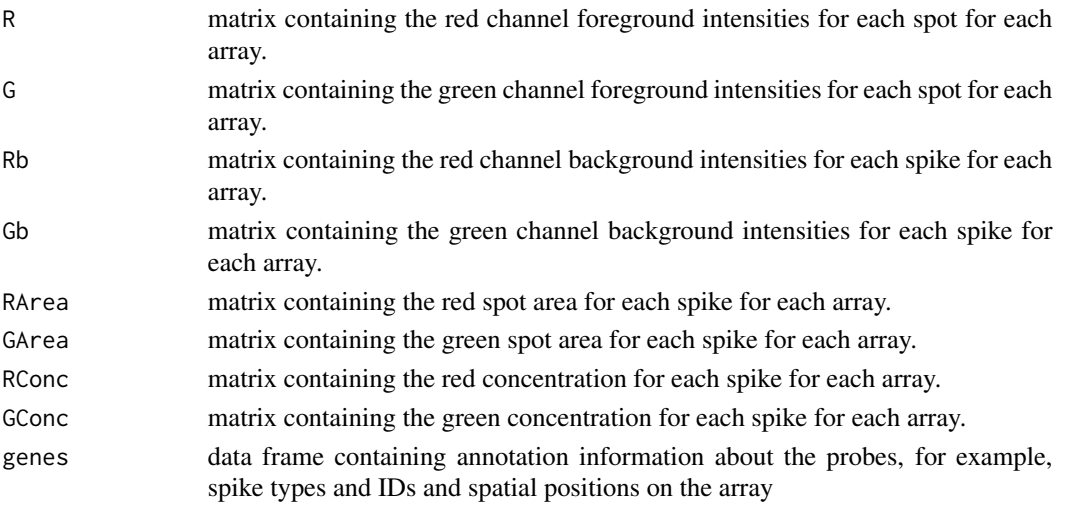

# <span id="page-28-0"></span> $RG$  29

#### Author(s)

Hui Zhao

# References

 $\sim$ put references to the literature/web site here  $\sim$ 

<span id="page-28-1"></span>

RG *Experiment Data: RGList\\_CALIB Example*

# Description

This [RGList\\_CALIB](#page-0-0) object represents microarray data of two arrays.

It is generated by function [read.rg](#page-24-1) from raw data files.

#### Usage

data(RG)

# Format

RG is an RGList\_CALIB object containing the following list components: \\$R,\\$G,\\$Rb,\\$Gb, \\$RArea,\\$GArea,\\$targets,\\$source and \\$genes. It represents two microarrays and 19749 clones.

# Source

This comes from a publicly avaible dataset, consisting 14 hybridizations. From this RG, two out of these fourteen are chosen. The experiment design of these two are color flip. Except for cDNA probes, external control spikes are also spotted on the arrays. There are 192 ratio controls, 480 calibration controls,24 negative controls and 72 utility controls.

For more information, see the reference.

#### References

Engelen, K., Naudts, B., DeMoor, B., Marchal, K. (2006) A calibration method for estimating absolute expression levels from microarray data. Bioinformatics 22: 1251-1258.

Hilson,P.,et al. (2004) Versatile gene-specific sequence tags for Arabidopsis functional genomics: transcript profiling and reverse genetics applications. Genome Res. 14, 2176-2189.

# Examples

data(RG)

<span id="page-29-0"></span>RGList\_CALIB-class *Red, Green Intensity List - Class*

#### Description

A simple list-based class for storing red and green channel foreground and background intensities for a batch of spotted microarrays. It is a extension of the RGList in the LIMMA package.

#### Objects from the Class

Objects can be created by calls of the form new("RGList\_CALIB", RG), where RG is a list. In the CALIB package, RGList\\_CALIB objects are normally generated by read.rg.

#### List Components

objects should contain the following list components:

- R: numeric matrix containing the red(Cy5) foreground intensities. Rows correspond to spots and columns to arrays.
- G: numeric matrix containing the green $(Cy3)$  foreground intensities.
- Rb: numeric matrix containing the  $red(Cy5)$  background intensities.
- Gb: numeric matrix containing the green( $Cy3$ ) background intensities.
- RArea: numeric matrix containing the  $red(Cy5)$  spot areas.
- GArea: numeric matrix containing the green $(Cy3)$  spot areas.

Optional components include:

- weights: numeric matrix containing relative spot quality weights. Should be non-negative.
- printer: list containing information on the process used to print the spots on the arrays. See [read.rg](#page-24-1).
- genes: data.frame containing information on the genes spotted on the arrays. Should include a character column Name containing names for the genes or controls.
- targets: data.frame containing information on the target RNA samples. Should include factor or character columns Cy3 and Cy5 specifying which RNA was hybridized to each array.
- other: list containing numeric matrices of other spot-specific information.

All of the matrices should have the same dimensions. The row dimension of targets should match the column dimension of the matrices.

#### Extends

Class "list", from data part. Class "LargeDataObject", directly. Class "vector", by class "list".

#### <span id="page-30-0"></span>spike 31

#### Methods

This class inherits directly from class List so any operation appropriate for lists will work on objects of this class. In addition, RGList\\_CALIB objects can be [subsetted](#page-0-0), [combined](#page-0-0) and [merge](#page-9-1). RGList\\_CALIB objects will return dimensions and hence functions such as [dim](#page-4-1), [dimnames](#page-5-1), [nrow](#page-0-0) and [ncol](#page-0-0) are defined. RGList\\_CALIB also inherit a [show](#page-0-0) method from the virtual class [LagerDataObject](#page-0-0), which means that RGList\\_CALIB objects will print in a compact way.

In the CALIB package, RGList\\_CALIB objects are mainly for storing microarray data and they are used to pass microarray data into functions such as [estimateParameter](#page-7-1) or [normalizeData](#page-11-1).

#### Author(s)

Hui Zhao

# References

RGList in the limma package

# See Also

[RGList](#page-0-0) and [LargeDataObject](#page-0-0) in limma packge.

<span id="page-30-1"></span>

spike *Experiment Data: SpikeList Example*

#### Description

This [SpikeList](#page-0-0) object contains all the spikes in dataset

[RG](#page-28-1). It is generated by the function [read.spike](#page-26-1) from RG and user-specified concentraion file in the CALIB package.

#### Usage

data(spike)

#### Format

spike is an SpikeList object containing the following list components: \\$R,\\$G,\\$Rb,\\$Gb, \\$RArea,\\$GArea,\\$RConc,\\$GConc and \\$genes. It represents two microarrays and 600 spikes, including 480 calibration controls, 96 ratio controls and 24 negative controls.

#### Source

For the source information, see the introduction of dataset RG.

#### <span id="page-31-0"></span>References

dataset RG.

Engelen, K., Naudts, B., DeMoor, B., Marchal, K. (2006) A calibration method for estimating absolute expression levels from microarray data. Bioinformatics 22: 1251-1258.

Hilson,P.,et al. (2004) Versatile gene-specific sequence tags for Arabidopsis functional genomics: transcript profiling and reverse genetics applications. Genome Res. 14, 2176-2189.

#### Examples

data(spike)

```
plotSpikeRG(spike,array=1)
```
SpikeList-class *Class "SpikeList" - Spike Intensity and Concentration List*

#### **Description**

A simple list-based class for storing red and green channel foreground and background intensities, spot area and concentrations for external control spike on spotted microarray.

#### Objects from the Class

Objects can be created by calls of the form new("SpikeList", spike) where spike is a list. In the CALIB package, SpikeList objects are normally generated by function [read.spike](#page-26-1).

#### List Components

Objects should contain the following list components:

- R: numeric matrix containing the red(Cy5) foreground intensities of all external control spikes on arrays. Rows correspond to spikes and columns to arrays.
- G: numeric matrix containing the green(Cy3) foreground intensities of all external control spikes on arrays.
- Rb: numeric matrix containing the red(Cy5) background intensities of all external control spikes on arrays.
- Gb: numeric matrix containing the green( $Cy3$ ) background intensities of all external control spikes on arrays.
- RArea: numeric matrix containing the red $(Cy5)$  spot areas of all external control spikes on arrays.
- GArea: numeric matrix containing the green(Cy3) spot areas of all external control spikes on arrays.
- RConc: numeric matrix containing the red(Cy5) known concentrations of all external control spikes on arrays.
- GConc: numeric matrix containing the green(Cy3) know concentrations of all external control spikes on arrays.
- genes: data.frame containing information on spikes spotted on the arrays. Should include a character column Name containing names for all the spikes.
- All of the matrices should have the same dimensions.

#### <span id="page-32-0"></span>subsetting 33

#### Extends

Class "list", from data part. Class "vector", by class "list".

#### Methods

This class inherits directly from class List, so any operation appropriate for lists will work on objects of this class. In addition, SpikeList objects can be [subsetted](#page-0-0), [combined](#page-0-0) and [merged](#page-0-0). SpikeList objects will return dimensions and hence functions such as [dim](#page-4-1), [dimnames](#page-5-1), [nrow](#page-0-0) and [ncol](#page-0-0) are defined. Generic method [show](#page-0-0) is applied on SpikeList, so SpikeList will print in a compact way.

SpikeList objects are used on functions such as [estimateParameter](#page-7-1) or on some other data visualization functions like [plotSpikeHI](#page-19-1) in the CALIB package.

# Author(s)

Hui Zhao

#### References

the limma package

#### See Also

[RGList\\_CALIB](#page-0-0).

[RGList](#page-0-0) in limma package.

<span id="page-32-1"></span>subsetting *Subset of RGList\\_CALIB, SpikeList or ParameterList object*

#### Description

Exact a subset of an RGList\\_CALIB, SpikeList or ParameterList object.

#### Usage

## S3 method for class RGList\_CALIB object[i, j, ...]

# Arguments

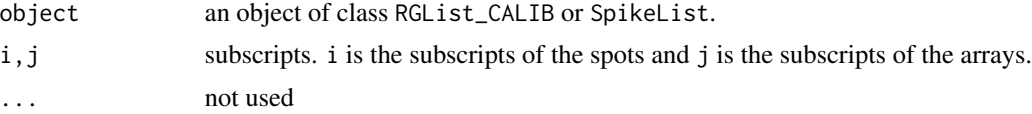

# Details

i,j may take any values acceptable for the matrix components of object.

# Value

An object of the same class as object containing the data with specified subset of spots and arrays.

# Author(s)

Hui Zhao

# References

[subsetting](#page-32-1) in limma package

# See Also

[subsetting](#page-32-1) in the limma package

# Examples

```
# for RGList_CALIB
R <- G <- matrix(1:8, 4, 2)rownames(R) <- rownames(G) <- c("g1","g2","g3","g4")
colnames(R) <- colnames(G) <- c("a1","a2")
RG <- new("RGList_CALIB",list(R=R,G=G))
RG[1:2,]
```
RG[,1:2] RG[1:2,1:2]

# <span id="page-34-0"></span>Index

∗Topic array dim, [5](#page-4-0) dimnames, [6](#page-5-0) subsetting, [33](#page-32-0) ∗Topic classes ParameterList-class, [15](#page-14-0) RGList\_CALIB-class, [30](#page-29-0) SpikeList-class, [32](#page-31-0) ∗Topic datasets normdata, [14](#page-13-0) parameter, [14](#page-13-0) RG, [29](#page-28-0) spike, [31](#page-30-0) ∗Topic documentation calibReadMe, [3](#page-2-0) ∗Topic file getColClasses, [9](#page-8-0) read.rg, [25](#page-24-0) read.spike, [27](#page-26-0) ∗Topic hplot plotNormalizedData, [16](#page-15-0) plotSpikeCI, [18](#page-17-0) plotSpikeHI, [20](#page-19-0) plotSpikeRG, [22](#page-21-0) plotSpikeSpotError, [24](#page-23-0) ∗Topic manip cbind, [4](#page-3-0) merge, [10](#page-9-0) ∗Topic optimize adjustP2, [2](#page-1-0) estimateParameter, [8](#page-7-0) normalizeData, [12](#page-11-0) [.ParameterList *(*subsetting*)*, [33](#page-32-0) [.RGList\_CALIB *(*subsetting*)*, [33](#page-32-0) [.SpikeList *(*subsetting*)*, [33](#page-32-0) adjustP2, [2](#page-1-0)

boxplot, *25*

calibReadMe, [3](#page-2-0) cbind, [4,](#page-3-0) *4, 5*, *11*, *16* coerce,RGList\_CALIB,exprSet2-method *(*RGList\_CALIB-class*)*, [30](#page-29-0) combined, *31*, *33* curve, *21* density, *25* dim, [5,](#page-4-0) *6*, *16*, *31*, *33* dimnames, [6,](#page-5-0) *7*, *16*, *31*, *33* estimateParameter, *2*, [8,](#page-7-0) *14, 15*, *31*, *33* getColClasses, [9](#page-8-0) hist, *25* LagerDataObject, *31* LargeDataObject, *31* length.RGList\_CALIB *(*dim*)*, [5](#page-4-0) length.SpikeList *(*dim*)*, [5](#page-4-0) limmaUsersGuide, *3* merge, [10,](#page-9-0) *11*, *16*, *31* merged, *33* ncol, *31*, *33*  $ncol(x), 5$ normalizeData, [12,](#page-11-0) *14*, *16, 17*, *31* normdata, [14](#page-13-0) nrow, *31*, *33* nrow(x), *5* par, *19* parameter, [14,](#page-13-0) *14* ParameterList, *2*, *4*, *12*, *14*, *20*, *22*, *24* ParameterList-class, [15](#page-14-0) plot, *17*, *19*, *21*, *23*, *25* plotNormalizedData, [16](#page-15-0) plotSpikeCI, [18](#page-17-0)

plotSpikeHI, *16*, [20,](#page-19-0) *33*

36 INDEX

plotSpikeRG , [22](#page-21-0) plotSpikeSpotError , [24](#page-23-0) points , *21* rbind.RGList\_CALIB *(*cbind *)* , [4](#page-3-0) rbind.SpikeList *(*cbind *)* , [4](#page-3-0) read.maimages , *27* read.rg , [25](#page-24-0) , *28–30* read.spike , [27](#page-26-0) , *31, 32* read.table , *26–28* RG , *14* , [29](#page-28-0) , *31* RGList , *31* , *33* RGList\_CAILB , *4* RGList\_CALIB , *2* , *11, 12* , *22* , *26* , *28, 29* , *33* RGList\_CALIB-class , [30](#page-29-0) show , *16* , *31* , *33* show,ParameterList-method *(*ParameterList-class *)* , [15](#page-14-0) show,RGList\_CALIB-method *(*RGList\_CALIB-class *)* , [30](#page-29-0) show,SpikeList-method *(*SpikeList-class *)* , [32](#page-31-0) spike , *14* , [31](#page-30-0) SpikeList , *4* , *8* , *11* , *19, 20* , *22* , *28* , *31* SpikeList-class , [32](#page-31-0) subsetted , *31* , *33* subsetting , [33](#page-32-0) , *34*

type.convert , *10*